**Cette fiche d'évaluation des compétences sur le diaporama suite au stage d'observation en entreprise est à remettre à votre professeur principal pour le 4 mars 2022, dernier délai.**

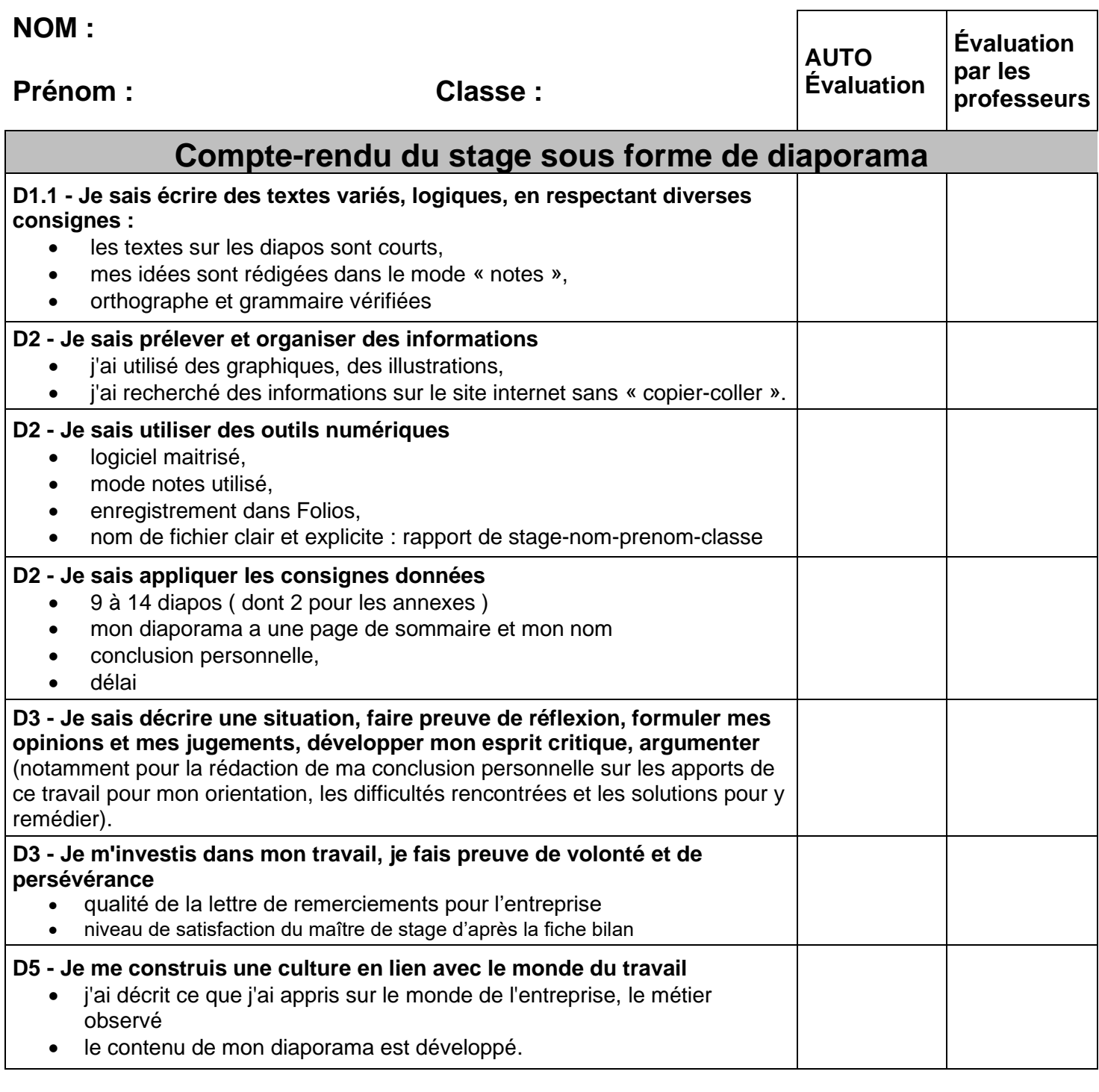

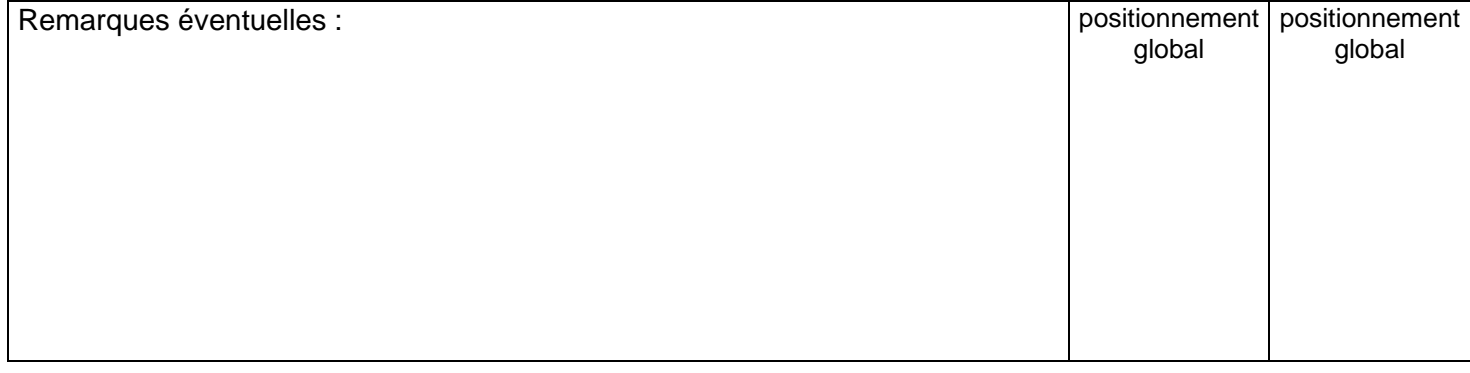